### **Input Devices – Starter or Plenary Kinaesthetic Activity**

### **Instructions**

- 1. Print out the twelve terms on the pages below.
- 2. Select twelve students (or let the class select them).
- 3. Get the students to come to the front of the class.
- 4. Give each of the twelve students one of the terms.
- 5. Ask them to hold up their term so that the class can see it clearly.

### **Task 1**

With the help of the class, get the students to sort themselves out into manual or automatic input devices

### **Task 2**

With the help of the class, get the students to sort themselves out to show which are the most commonly used input devices. This should create a lot of discussion amongst the class.

There is no absolute order, but probably the most common would be mouse/keyboard and least common would be concept keyboard/MICR. Generally, be prepared to accept a sensible order so long as they have discussed and justified their choices.

### **Task 3**

With the help of the class, get the students to sort themselves out to show which input devices would be the most suitable for a disabled person to use. Again, no prescriptive order, but this should spark up a discussion about suitability of input devices to particular tasks.

### **Task 4**

With the help of the class, get the students to sort themselves out to show which input devices could be used for electronic registration of students at school.

Try to get a discussion going about different ways that electronic registration could be done i.e. using a computer to enter data directly into the database using a mouse/keyboard/touch screen, swipe cards for magnetic stripe readers, possibly barcode readers.

No card here, but discussion could include biometric devices for reading fingerprints/retina patterns.

## Keyboard

### Mouse

# Joystick

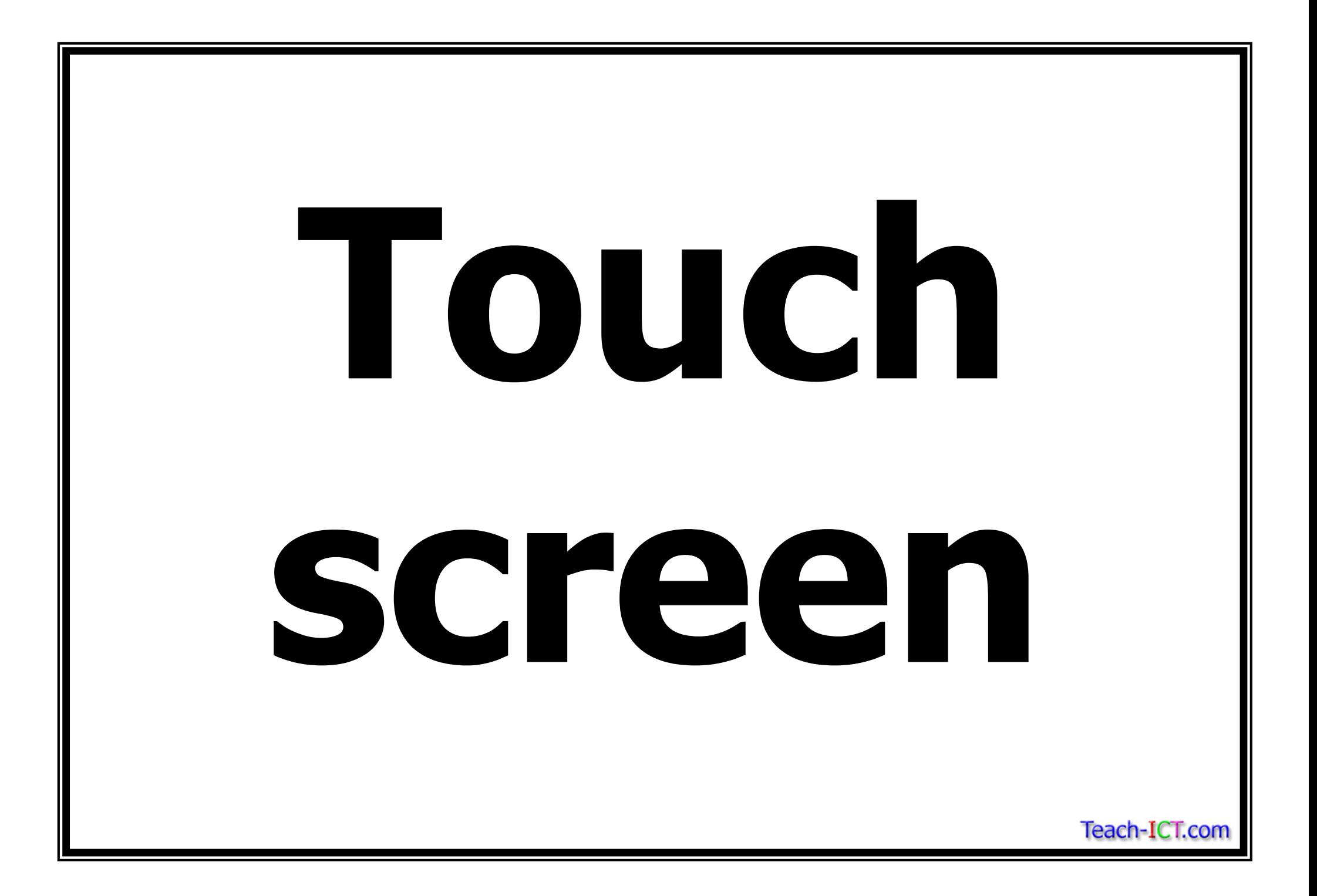

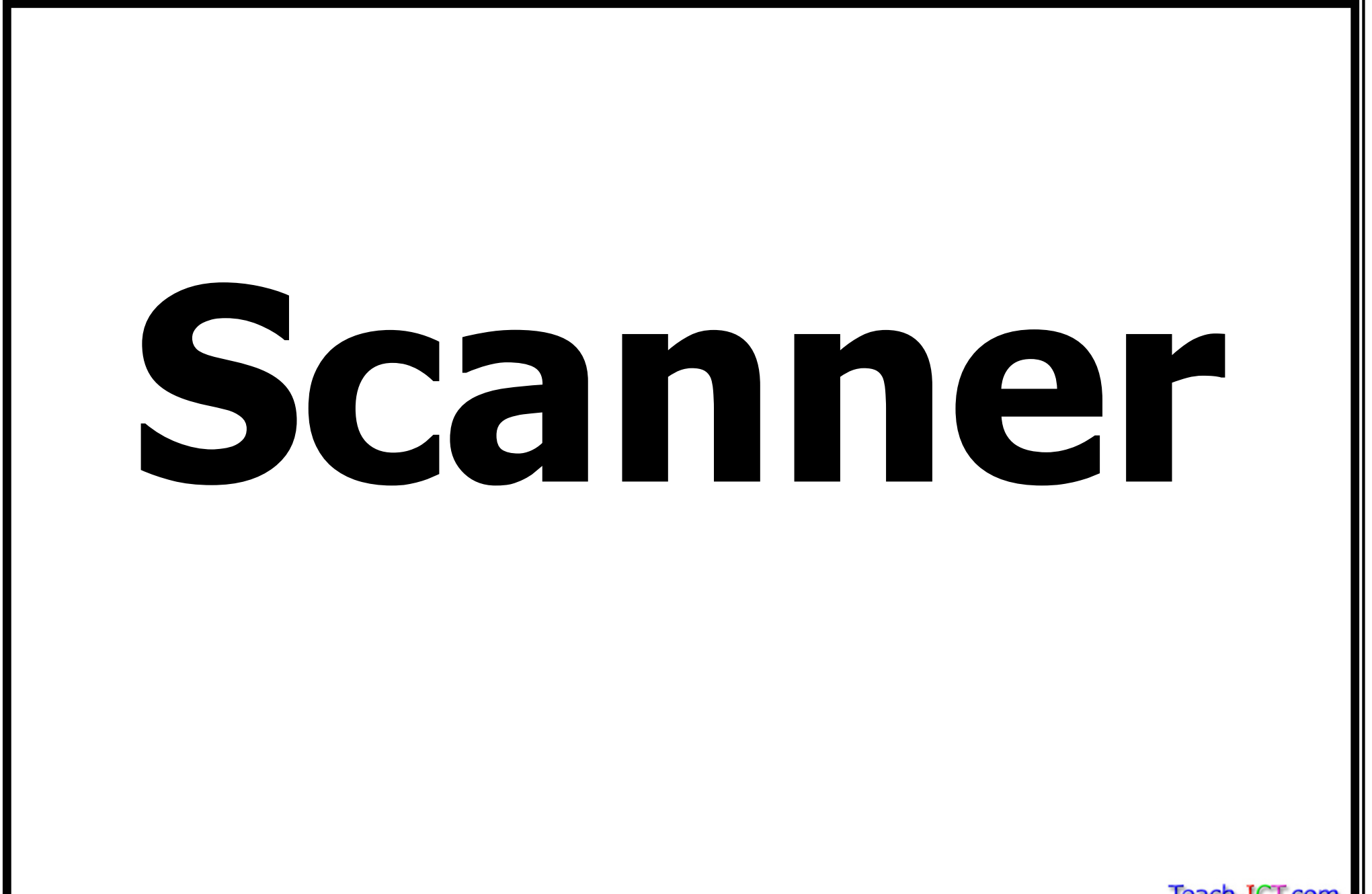

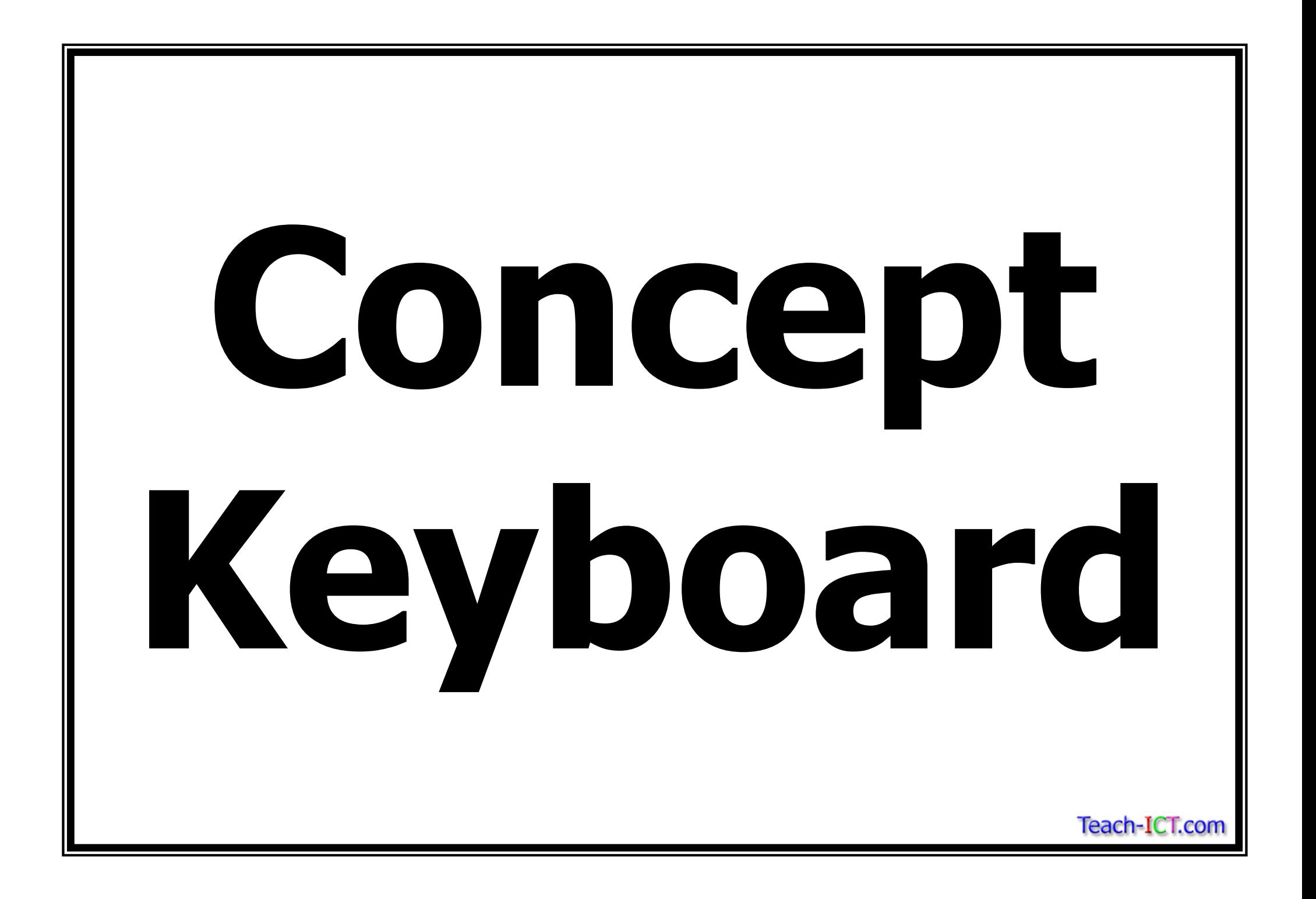

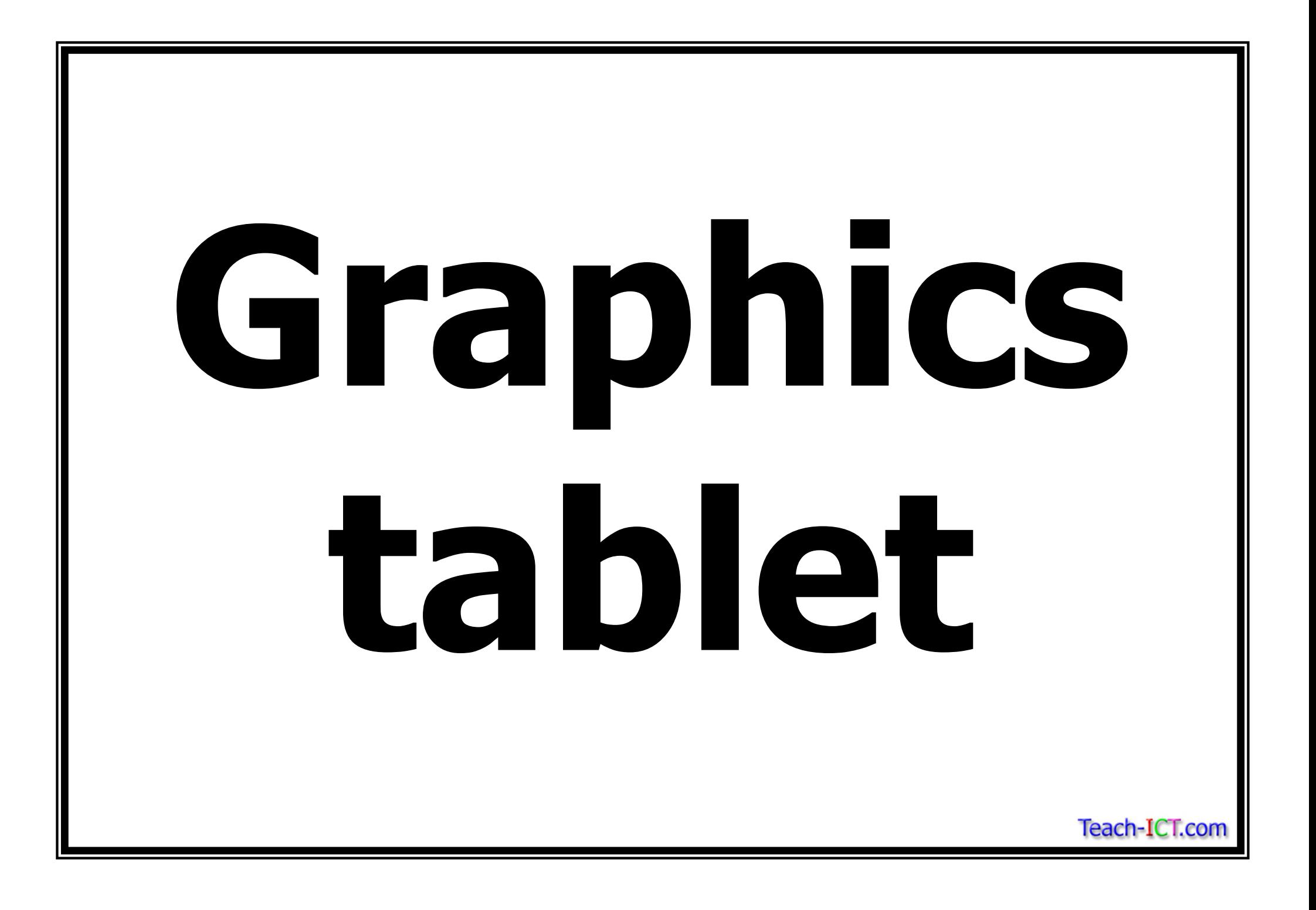

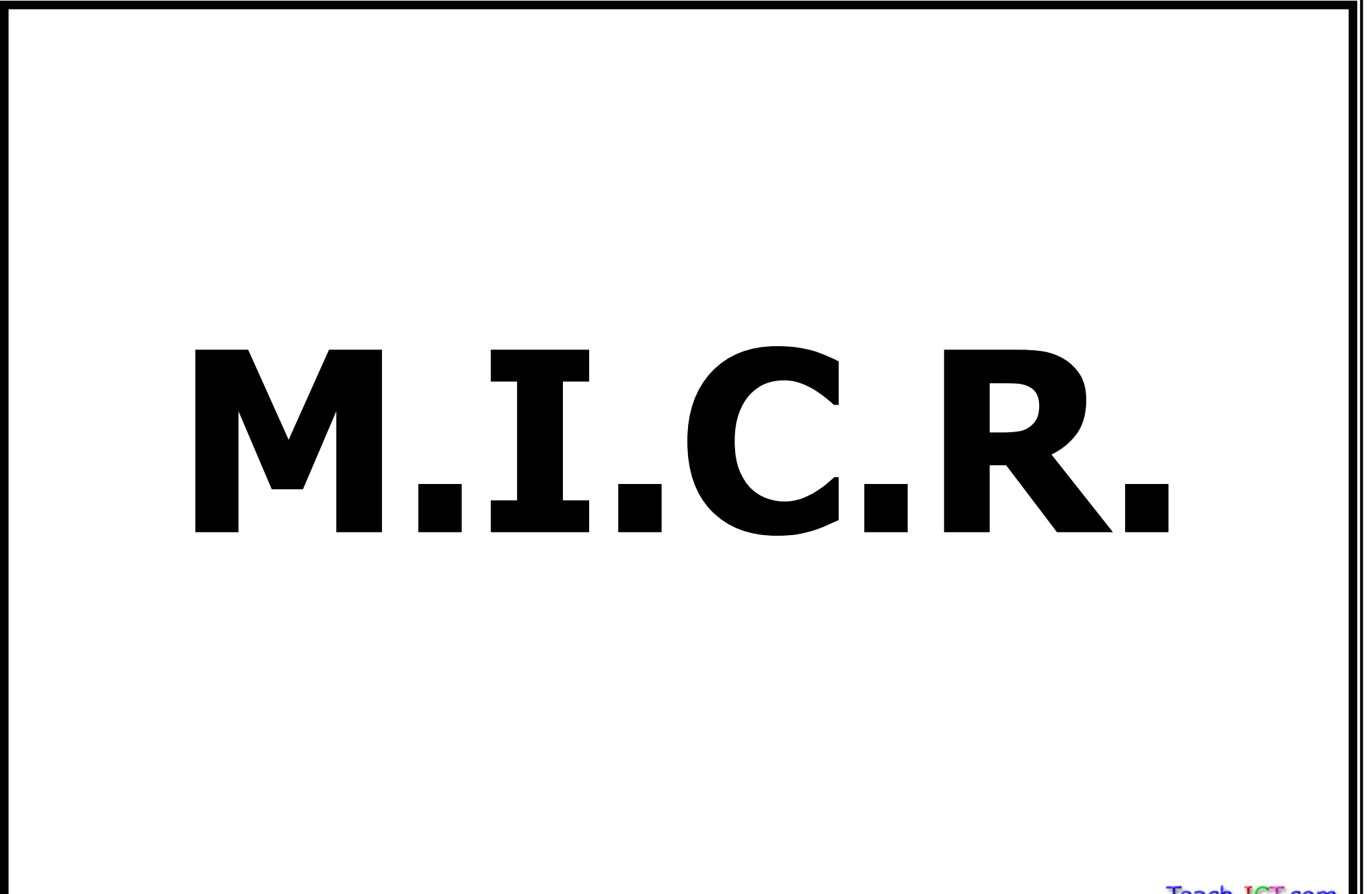

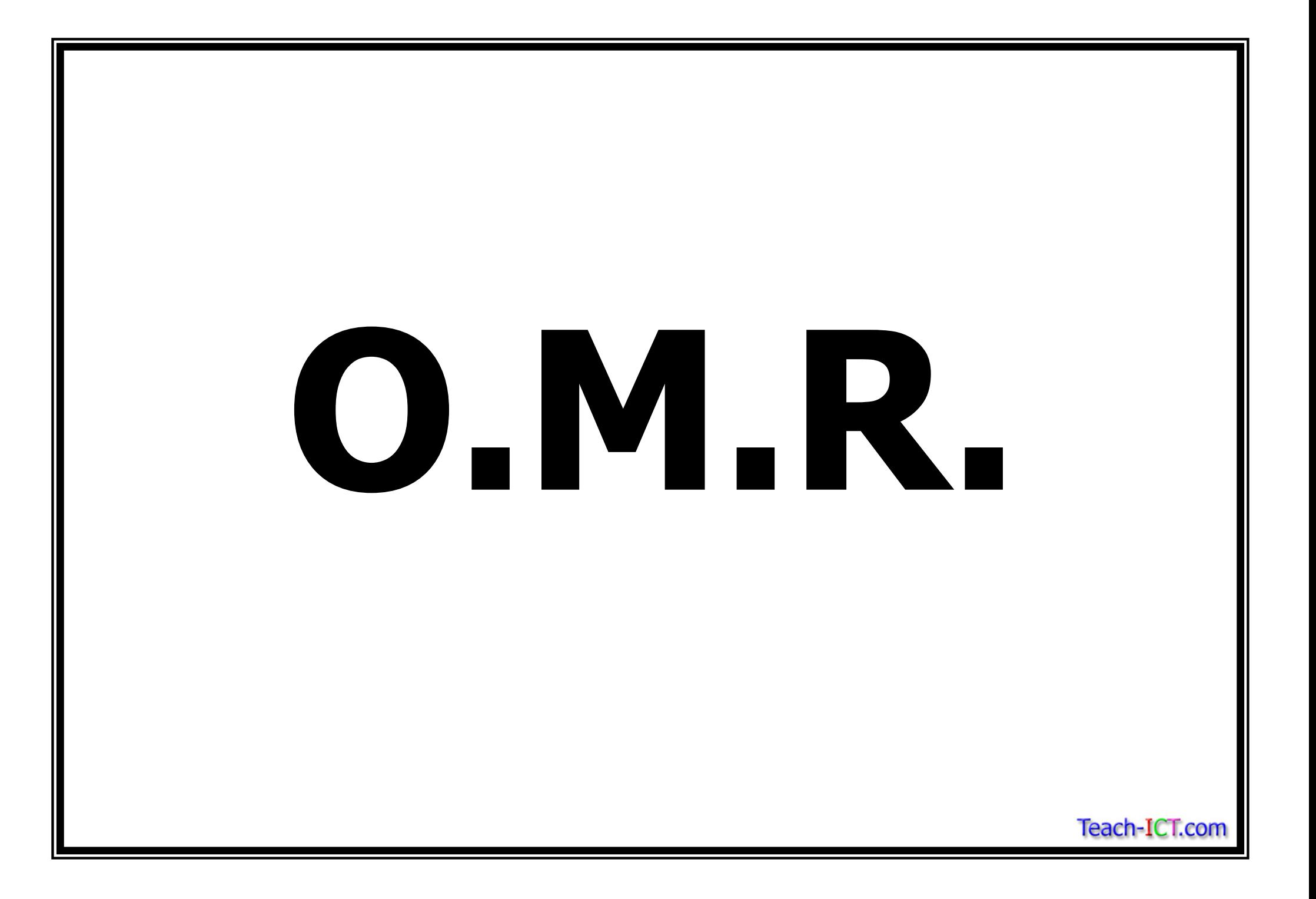

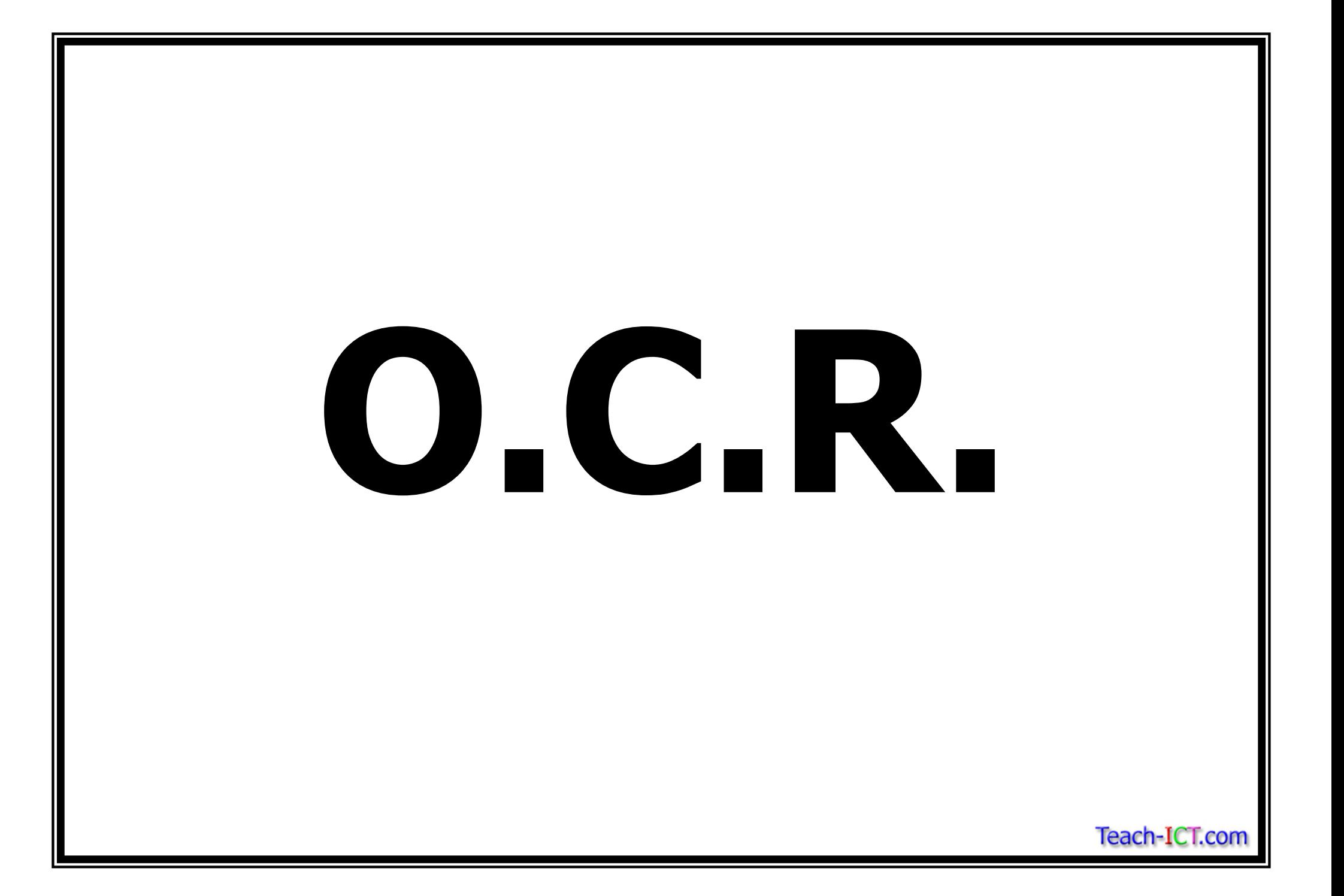

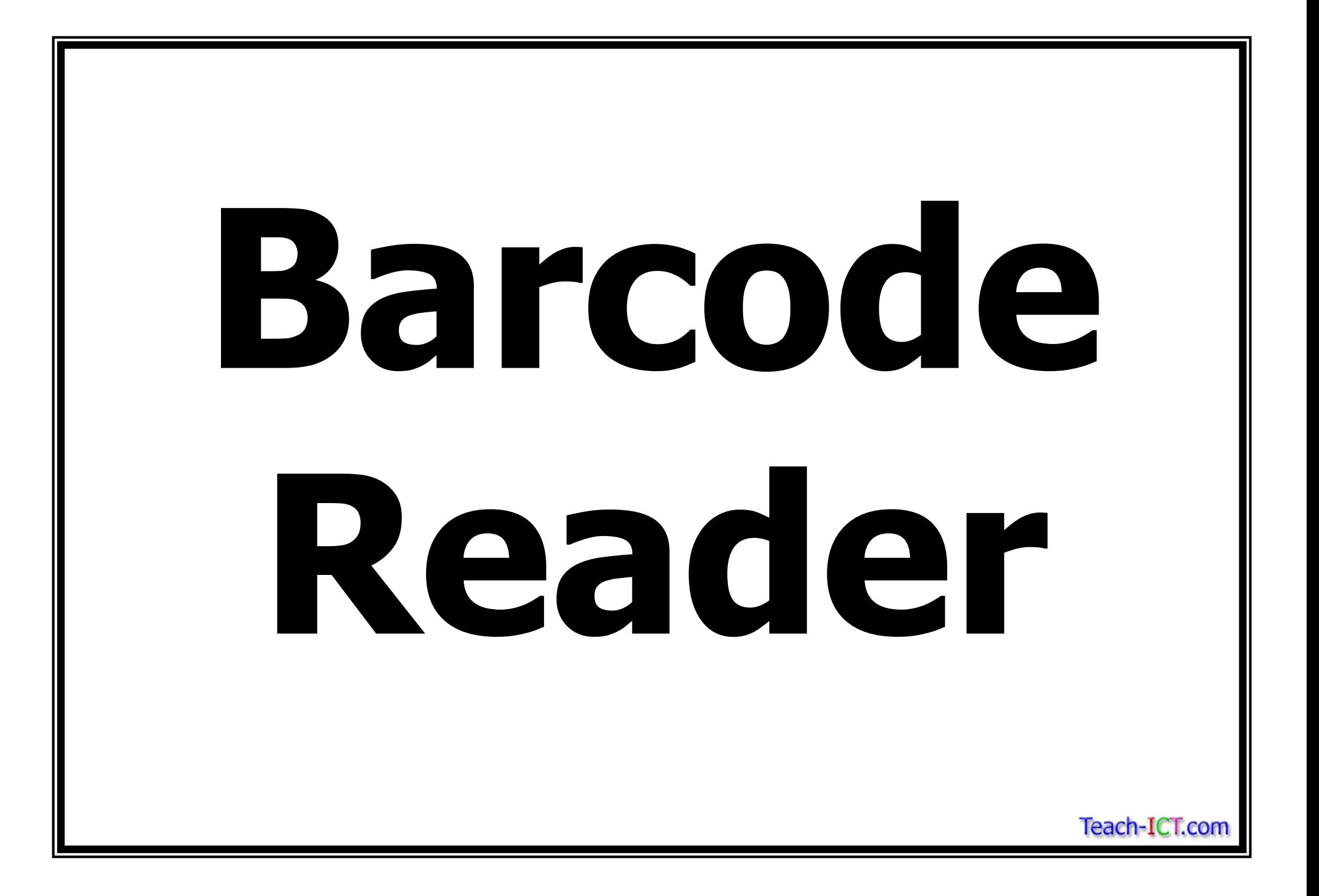

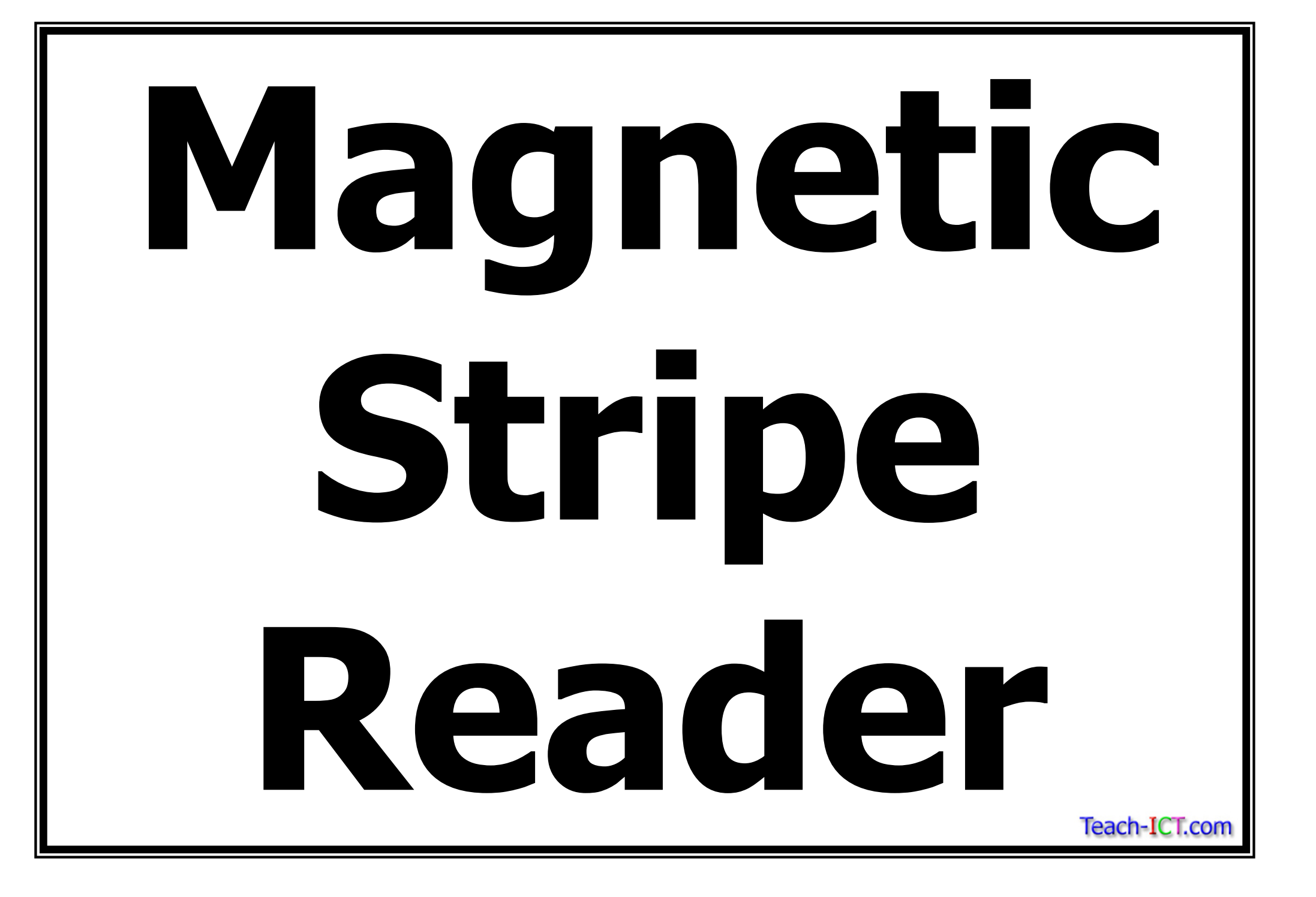